### Programming the SQL Way with Common Table Expressions

#### BRUCE MOMJIAN

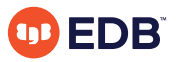

Common Table Expressions (CTEs) allow queries to be more imperative, allowing looping and processing hierarchical structures that are normally associated only with imperative languages.

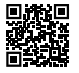

*https://momjian.us/presentations Creative Commons Attribution License*

*Last updated: February 2023*

### Outline

- 1. Imperative vs. declarative
- 2. Syntax
- 3. Recursive CTEs
- 4. Examples
- 5. Writable CTEs
- 6. Why use CTEs

### 1. Imperative vs. Declarative

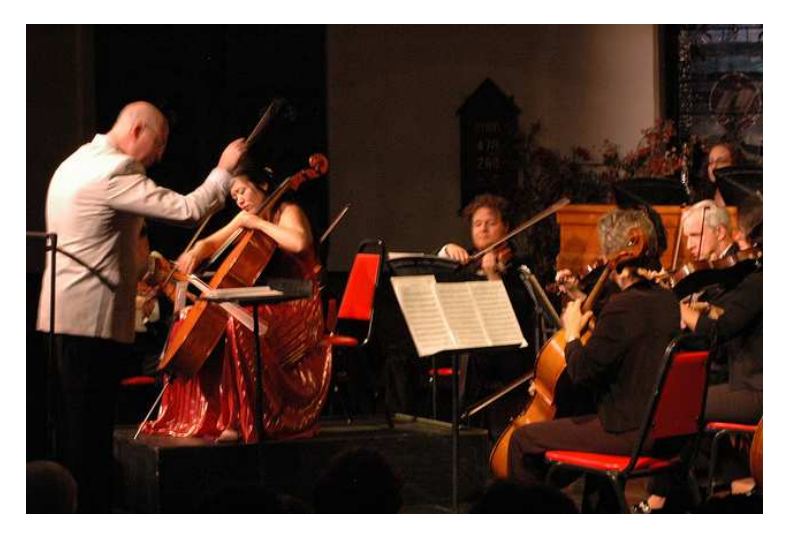

*https://www.flickr.com/photos/visit\_cape\_may/*

### Imperative Programming Languages

In computer science, **imperative** programming is a programming paradigm that describes computation in terms of statements that change a program state. In much the same way that imperative mood in natural languages expresses commands to take action, imperative programs define sequences of commands for the computer to perform.

### Declarative Programming Languages

The term is used in opposition to **declarative** programming, which expresses what the program should accomplish without prescribing how to do it in terms of sequence.

### Imperative

#### **BASIC:**

```
10 PRINT "Hello";
    20 GOTO 10
C:
    while (1)
```

```
printf("Hello\n");
```
**Perl:**

```
print("Hello\n") while (1);
```
#### Declarative

```
SQL:
```

```
SELECT 'Hello'
UNION ALL
SELECT 'Hello'
UNION ALL
SELECT 'Hello'
UNION ALL
SELECT 'Hello'
```
… An infinite loop is not easily implemented in simple SQL.

### Imperative Database Options

- Client application code (e.g., libpq, JDBC, DBD::Pg)
- Server-side programming (e.g., PL/pgSQL, PL/Perl, C)
- **Common table expressions**

### 2. Syntax

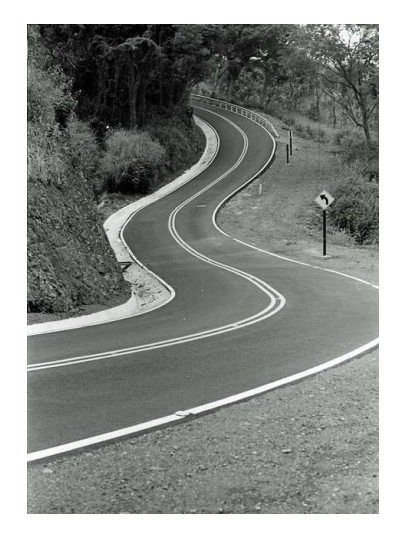

*https://www.flickr.com/photos/kylewhitney/*

#### Common Table Expression (CTE) Syntax

```
WITH [ RECURSIVE ] with query name [ ( column name [, ...] ) ] AS
     ( select ) [ , ... ]
SELECT ...
```
### Keep Your Eye on the Red (Text)

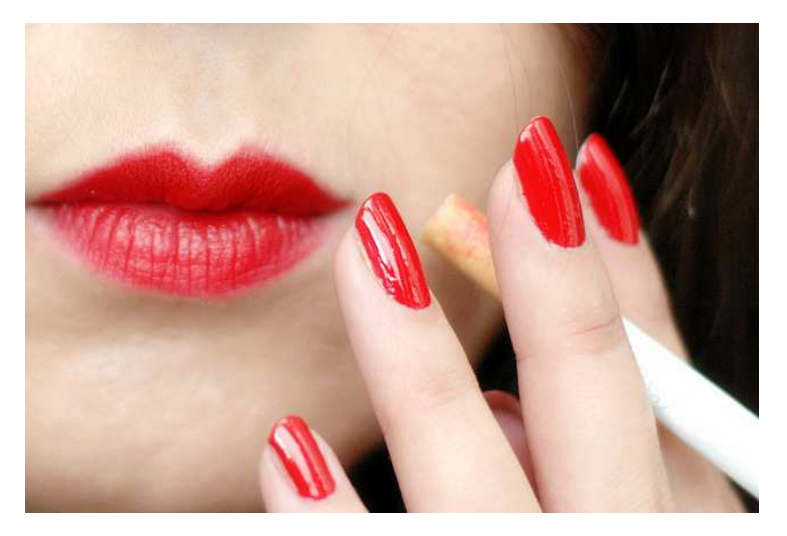

*https://www.flickr.com/photos/alltheaces/*

### A Simple CTE

```
WITH source AS (
        SELECT 1
)
SELECT * FROM source;
 ?column?
----------
        1
```
The CTE created a *source* table that was referenced by the outer SELECT.

All queries in this presentation can be downloaded from [https://momjian.us/main/writings/](https://momjian.us/main/writings/pgsql/cte.sql) [pgsql/cte.sql](https://momjian.us/main/writings/pgsql/cte.sql).

#### Let's Name the Returned CTE Column

```
WITH source AS (
        SELECT 1 AS col1
)
SELECT * FROM source;
 col1
------
    1
```
The CTE returned column is *source.col1.*

#### The Column Can Also Be Named in the WITH Clause

```
WITH source (col1) AS (
         SELECT 1
)
SELECT * FROM source;
 col1
  ------
    1
```
### Columns Can Be Renamed

```
WITH source (col2) AS (
        SELECT 1 AS col1
)
SELECT col2 AS col3 FROM source;
col3
------
    1
```
The CTE column starts as *col1,* is renamed in the WITH clause as *col2,* and the outer SELECT renames it to *col3.*

#### Multiple CTE Columns Can Be Returned

```
WITH source AS (
       SELECT 1, 2
)
SELECT * FROM source;
?column? | ?column?
----------+----------
       1 | 2
```
#### UNION Refresher

SELECT 1 UNION SELECT 1; ?column? ---------- 1 SELECT 1 UNION ALL SELECT 1; ?column? ---------- 1 1

#### Possible To Create Multiple CTE Results

```
WITH source AS (
       SELECT 1, 2
),
     source2 AS (
       SELECT 3, 4
)
SELECT * FROM source
UNION ALL
SELECT * FROM source2;
?column? | ?column?
  - - - - - -1 | 2
        3 | 4
```
#### CTE with Real Tables

```
WITH source AS (
       SELECT lanname, rolname
       FROM pg_language JOIN pg_roles ON lanowner = pg_roles.oid
)
SELECT * FROM source;
 lanname | rolname
----------+----------
 internal | postgres
 c | postgres
 sql | postgres
 plpgsql | postgres
```
#### CTE Can Be Processed More than Once

```
WITH source AS (
       SELECT lanname, rolname
       FROM pg_language JOIN pg_roles ON lanowner = pg_roles.oid
       ORDER BY lanname
)
SELECT * FROM source
UNION ALL
SELECT MIN(lanname), NULL
FROM source;
 lanname | rolname
----------+----------
 c | postgres
 internal | postgres
 plpgsql | postgres
 sql | postgres
 c \vert
```
### CTE Can Be Joined

```
WITH class AS (
        SELECT oid, relname
        FROM pg class
        WHERE ref{relkind} = 'r')
SELECT class.relname, attname
FROM pg_attribute, class
WHERE \overline{class}.oid = attributeORDER BY 1, 2
LIMIT 5;
   relname | attname
 --------------+--------------
 pg_aggregate | aggfinalfn
 pg_aggregate | aggfnoid
 pg_aggregate | agginitval
 pg_aggregate | aggsortop
 pg_aggregate | aggtransfn
```
### Imperative Control With CASE

```
CASE
    WHEN condition THEN result
    ELSE result
    END
For example:
    SELECT col,
        CASE
            WHEN col > 0 THEN 'positive'
            WHFN col = 0 THEN 'zero'ELSE 'negative'
        END
    FROM tab;
```
#### 3. Recursive CTEs

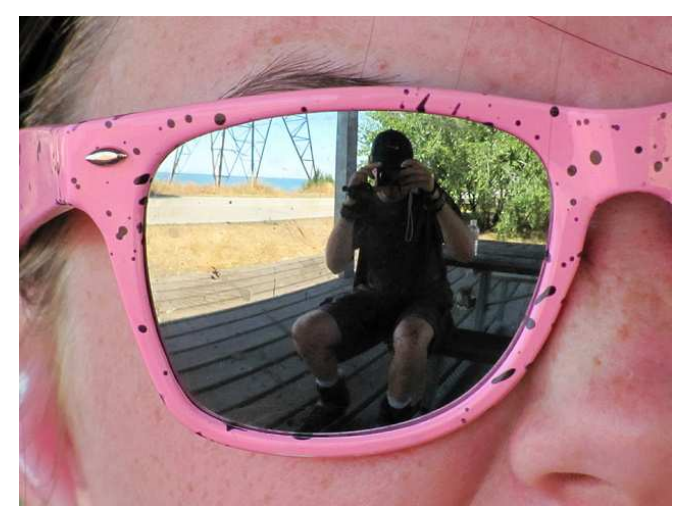

*https://www.flickr.com/photos/rbh/*

## Looping

```
WITH RECURSIVE source AS (
        SELECT 1
)
SELECT * FROM source;
 ?column?
  ----------
         1
```
This does not loop because *source* is not mentioned in the CTE.

### This Is an Infinite Loop

```
SET statement timeout = '1s';
WITH RECURSIVE source AS (
        SELECT 1
        UNION ALL
        SELECT 1 FROM source
)
SELECT * FROM source;
ERROR: canceling statement due to statement timeout
```
Flow Of Rows

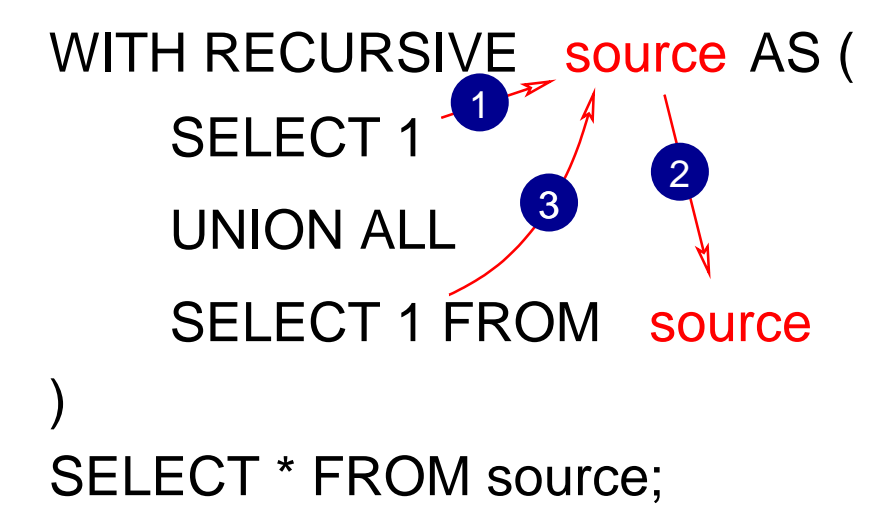

### The 'Hello' Example in SQL

```
WITH RECURSIVE source AS (
        SELECT 'Hello'
        UNION ALL
        SELECT 'Hello' FROM source
)
SELECT * FROM source;
ERROR: canceling statement due to statement timeout
```
RESET statement timeout;

#### UNION without ALL Avoids Recursion

```
WITH RECURSIVE source AS (
        SELECT 'Hello'
        UNION
        SELECT 'Hello' FROM source
)
SELECT * FROM source;
?column?
----------
 Hello
```
#### CTEs Are Useful When Loops Are Constrained

```
WITH RECURSIVE source (counter) AS (
        -- seed value
        SELECT 1
        UNION ALL
        SELECT counter + 1
        FROM source
        -- terminal condition
        WHERE counter < 10
)
SELECT * FROM source;
```
## Output

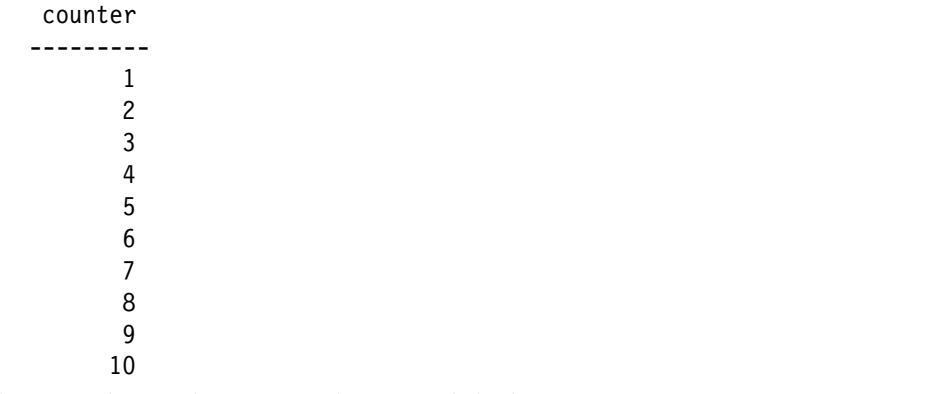

Of course, this can be more easily accomplished using *generate\_series(1, 10).*

### Perl Example

```
for (my \i = 1; \i <= 10; \i++)
{
        print "$i\n";
}
```
#### Perl Using Recursion

```
sub f
{
        my $arg = shift;
        print "$arg\n";
        f($arg + 1) if ($arg < 10);
}
f(1);
```
#### Perl Recursion Using an Array

```
my @table;
sub f
{
         my \text{Sarg} = \text{shift} / / 1;push @table, $arg;
         f($arg + 1) if ($arg < 10);
}
f();
map {print "$ \n"} @table;
```
This is the most accurate representation of CTEs because it accumultes results in an array (similar to a table result).

### 4. Examples

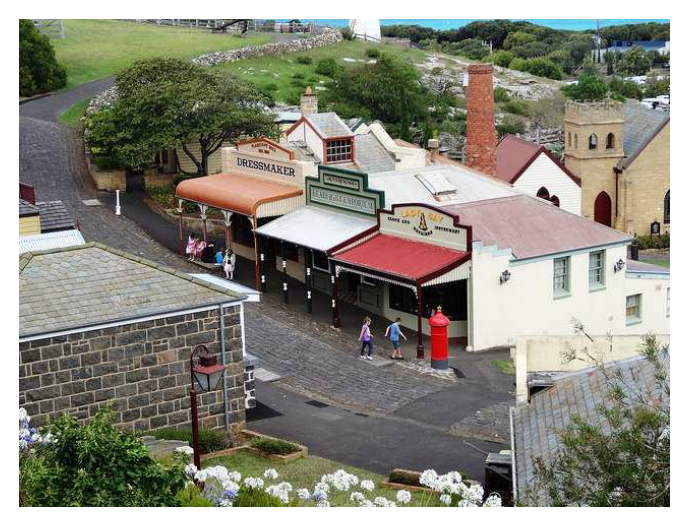

*https://www.flickr.com/photos/82134796@N03/*

#### Ten Factorial Using CTE

```
WITH RECURSIVE source (counter, product) AS (
        SELECT 1, 1
        UNION ALL
        SELECT counter +1, product * (counter +1)
        FROM source
        WHERE counter < 10
)
SELECT counter, product FROM source;
```
# Output

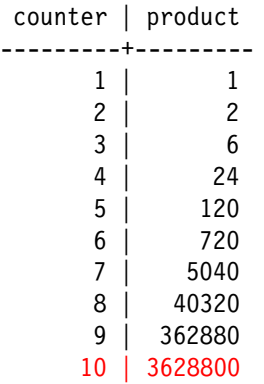
## Only Display the Desired Row

```
WITH RECURSIVE source (counter, product) AS (
        SELECT 1, 1
        UNION ALL
        SELECT counter +1, product * (counter +1)
        FROM source
        WHERE counter < 10
)
SELECT counter, product
FROM source
WHERE counter = 10;
 counter | product
---------+---------
      10 | 3628800
```
#### Ten Factorial in Perl

```
my @table;
sub f {
        my ($counter, $product) = @;my ($counter new, $product new):
        if (!defined($counter)) {
                $counter new = 1;
                $product new = 1;
        } else {
                $counter new = $counter + 1:
                $product new = $product * ($counter + 1);
        }
        push(@table, [$counter new, $product new]);
        f($counter new, $product new) if ($counter < 10);
}
f();
map {print "@$ \n\in \{ $ ->[0] \} = 10 \} @table;
```
### String Manipulation Is Also Possible

```
WITH RECURSIVE source (str) AS (
        SELECT 'a'
        UNION ALL
        SELECT str || 'a'
        FROM source
        WHERE length(str) < 10
)
SELECT * FROM source;
```
str ----------- a aa aaa aaaa aaaaa aaaaaa aaaaaaa aaaaaaaa aaaaaaaaa aaaaaaaaaa

### Characters Can Be Computed

```
WITH RECURSIVE source (str) AS (
        SELECT 'a'
        UNION ALL
        SELECT str || chr(ascii(right(str, 1)) + 1)
        FROM source
        WHERE length(str) < 10
)
SELECT * FROM source;
```
str ----------- a ab abc abcd abcde abcdef abcdefg abcdefgh abcdefghi abcdefghij

#### ASCII Art Is Even Possible

```
WITH RECURSIVE source (counter) AS (
        SELECT -10
        UNION ALL
        SELECT counter + 1
        FROM source
        WHERE counter < 10
)
SELECT repeat(' ', 5 - abs(counter) / 2) ||
        'X' ||
        repeat(' ', abs(counter)) ||
        'X'
FROM source;
```
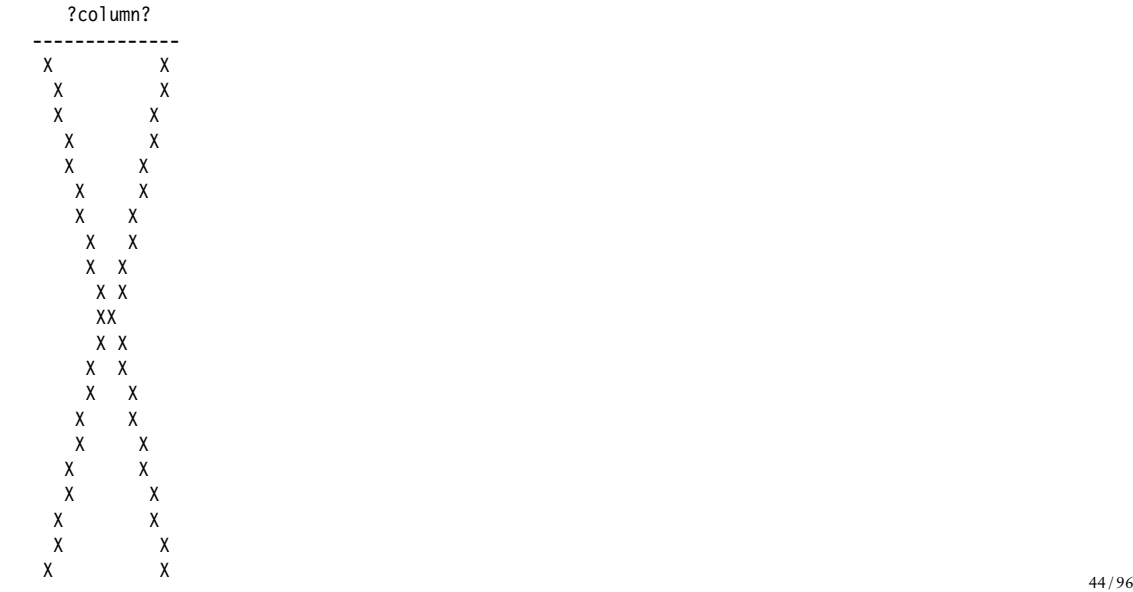

#### How Is that Done?

```
WITH RECURSIVE source (counter) AS (
        SELECT -10
        UNION ALL
        SELECT counter + 1
        FROM source
        WHERE counter < 10
)
SELECT counter,
        repeat(' \prime, 5 - abs(counter) / 2) ||
        'X' ||
        repeat(' ', abs(counter)) ||
        'X'FROM source;
```
This generates Integers from -10 to 10, and these numbers are used to print an appropriate number of spaces.

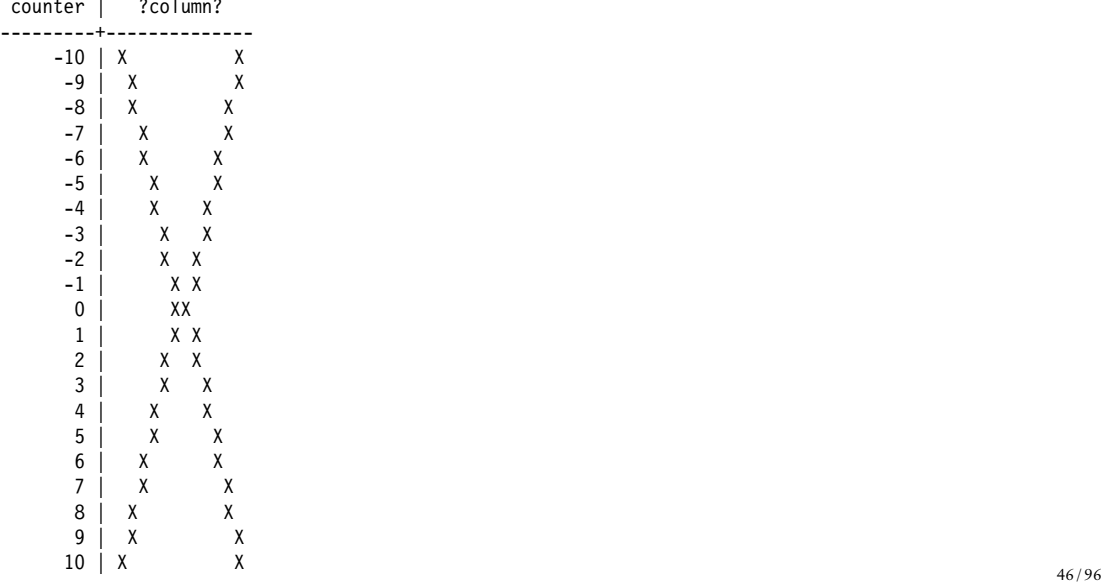

#### ASCII Diamonds Are Even Possible

```
WITH RECURSIVE source (counter) AS (
        SELECT -10
        UNION ALL
        SELECT counter + 1
        FROM source
        WHERE counter < 10
)
SELECT repeat(' ', abs(counter)/2) | |
        'X' ||
        repeat(' ', 10 - abs(counter))'X'FROM source;
```
## A Diamond

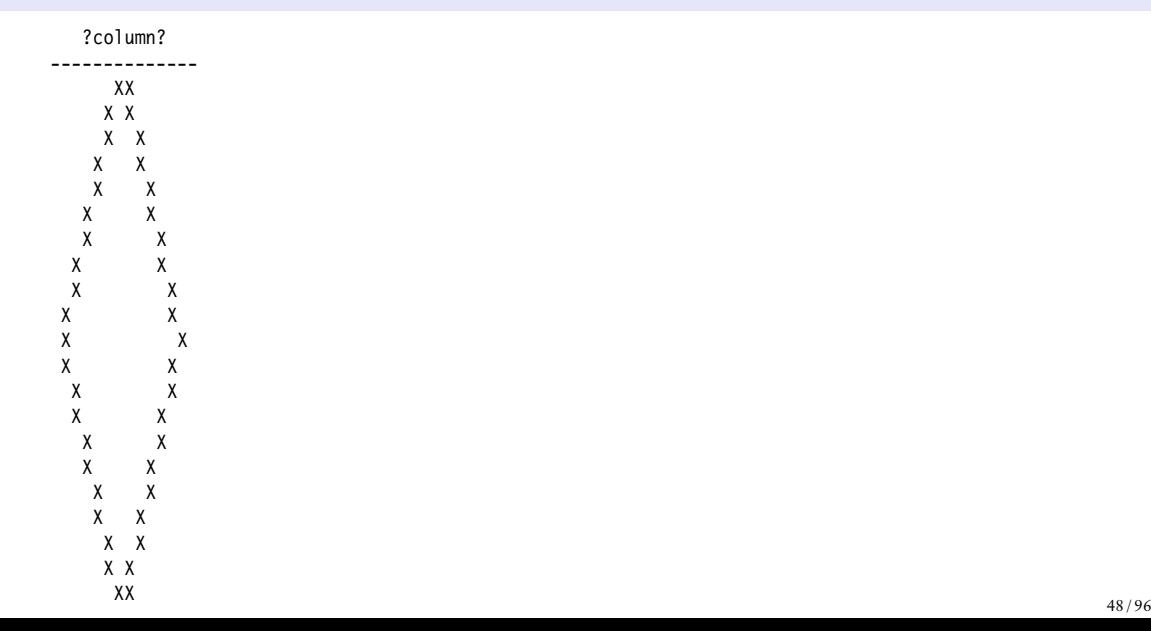

### More Rounded

```
WITH RECURSIVE source (counter) AS (
        SELECT -10
        UNION ALL
        SELECT counter + 1
        FROM source
        WHERE counter < 10
)
SELECT repeat(' ', int4(pow(counter, 2)/10)) ||
        'X' ||
        repeat(' ', 2 * (10 - int4(pow(counter, 2)/10)))|
        'X'
FROM source;
```
## An Oval

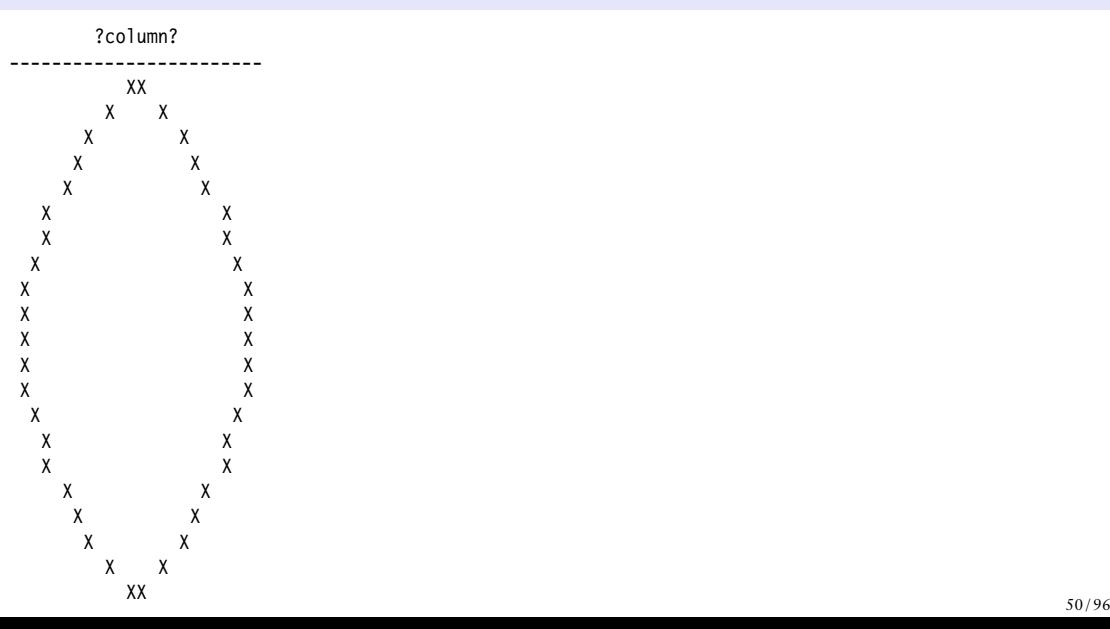

## A Real Circle

```
WITH RECURSIVE source (counter) AS (
        SELECT -10
        UNION ALL
        SELECT counter + 1
        FROM source
        WHERE counter < 10
)
SELECT repeat(' ', int4(pow(counter, 2)/5)) ||
        'X' ||
   repeat(' ', 2 * (20 - int4(pow(counter, 2)/5)))|
        'X'
FROM source;
```
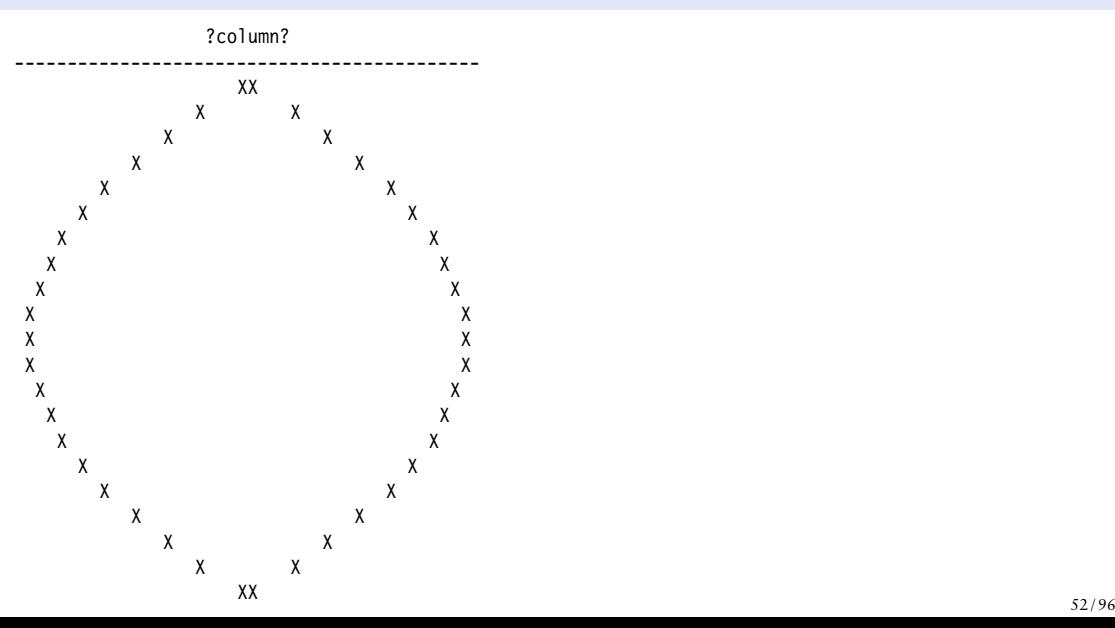

### Prime Factors

```
The prime factors of X are the prime numbers that must be multiplied to equal a X, e.g.:
10 = 2 * 527 = 3 * 3 * 348 = 2 * 2 * 2 * 2 * 366 = 2 * 3 * 1170 = 2 * 5 * 7100 = 2 * 2 * 5 * 5
```
#### Prime Factorization in SQL

```
WITH RECURSIVE source (counter, factor, is factor) AS (
        SELECT 2, 56, false
        UNION ALL
        SELECT CASE
                         WHEN factor \frac{1}{2} counter = 0 THEN counter
                         ELSE counter + 1
                 END,
                 CASE
                         WHEN factor % counter = 0 THEN factor / counter
                         ELSE factor
                 END,
                 CASE
                         WHEN factor \frac{6}{5} counter = 0 THEN true
                         ELSE false
                 END
        FROM source
        WHERE factor \leq 1)
SELECT * FROM source;
```
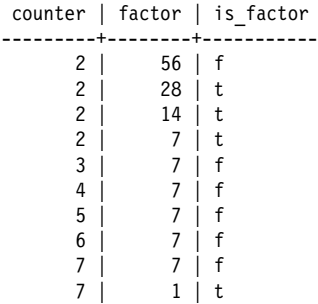

#### Only Return Prime Factors

```
WITH RECURSIVE source (counter, factor, is factor) AS (
        SELECT 2, 56, false
        UNION ALL
        SELECT CASE
                        WHEN factor % counter = 0 THEN counter
                        ELSE counter +1END,
                CASE
                        WHEN factor % counter = 0 THEN factor / counter
                        ELSE factor
                END,
                CASE
                        WHEN factor % counter = 0 THEN true
                        ELSE false
                END
        FROM source
        WHERE factor \leq 1)
SELECT * FROM source WHERE is factor;
```
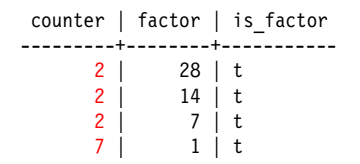

#### Factors of 322434

```
WITH RECURSIVE source (counter, factor, is factor) AS (
        SELECT 2, 322434, false
        UNION ALL
        SELECT CASE
                        WHEN factor % counter = 0 THEN counter
                        ELSE counter + 1
                END,
                CASE
                        WHEN factor % counter = 0 THEN factor / counter
                        ELSE factor
                END,
                CASE
                        WHEN factor % counter = 0 THEN true
                        ELSE false
                END
        FROM source
        WHERE factor \leq 1)
SELECT * FROM source WHERE is factor;
```
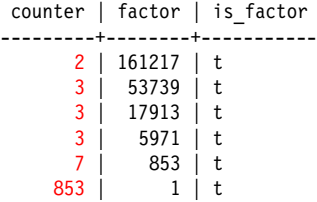

#### Prime Factors of 66

```
WITH RECURSIVE source (counter, factor, is factor) AS (
        SELECT 2, 66, false
        UNION ALL
        SELECT CASE
                         WHEN factor \frac{1}{2} counter = 0 THEN counter
                         ELSE counter + 1
                END,
                CASE
                         WHEN factor % counter = 0 THEN factor / counter
                         ELSE factor
                END,
                CASE
                         WHEN factor % counter = 0 THEN true
                         ELSE false
                END
        FROM source
        WHERE factor <> 1
)
SELECT * FROM source;
```
## Inefficient

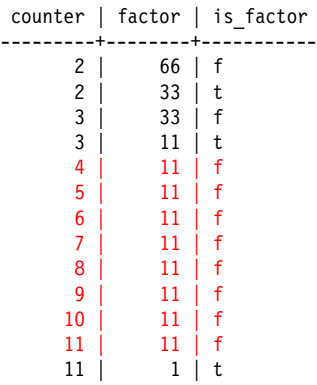

### Skip Evens >2, Exit Early with a Final Prime

```
WITH RECURSIVE source (counter, factor, is factor) AS (
       SELECT 2, 66, false
       UNION ALL
       SELECT CASE
                    WHEN factor % counter = 0 THEN counter
                    -- is 'factor' prime?
                    WHEN counter * counter > factor THEN factor
                    -- now only odd numbers
                    WHEN counter = 2 THEN 3
                    E SF counter +2END,
             CASE
                    WHEN factor % counter = 0 THEN factor / counter
                    ELSE factor
              END,
             CASE
                    WHEN factor % counter = 0 THEN true
                    ELSE false
              END
       FROM source
       WHERE factor <> 1
)
SELECT * FROM source; 62/96
```
counter | factor | is\_factor ---------+--------+----------- 2 | 66 | f  $33 \mid t$  $33 \mid f$  $11$  | t  $\begin{array}{c|c|c|c|c} 5 & 11 & f \\ 11 & 11 & f \end{array}$  $\begin{array}{c|c|c|c|c} 11 & 11 & f \\ 11 & 1 & t \end{array}$  $\begin{vmatrix} 1 & 1 & t \end{vmatrix}$ 

## Return Only Prime Factors

```
WITH RECURSIVE source (counter, factor, is factor) AS (
        SELECT 2,66, false
        UNION ALL
        SELECT CASE
                        WHEN factor % counter = 0 THEN counter
                        -- is 'factor' prime?
                        WHEN counter * counter > factor THEN factor
                        -- now only odd numbers
                        WHEN counter = 2 THEN 3
                        ELSE counter + 2
                        END,
                CASE
                        WHEN factor % counter = 0 THEN factor / counter
                        ELSE factor
                END,
                CASE
                        WHEN factor % counter = 0 THEN true
                        ELSE false
                END
        FROM source
        WHERE factor <> 1
)
SELECT * FROM source WHERE is factor;
```
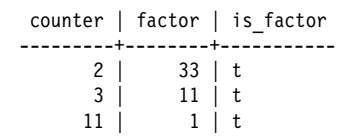

#### Optimized Prime Factors of 66 in Perl

```
my @table;
sub f
{
        my ($counter, $factor, $is factor) = @:
        my ($counter new, $factor new, $is factor new);
        if (!defined($counter)) {
                 $counter new = 2;
                 $factor<sup>new</sup> = 66;
                 $is factor new = 0:
        } else {
                 $counter new = (\$factor % <math>$counter == 0)</math> ?$counter :
                 ($counter * $counter > $factor) ?
                         $factor :
                 (Scounter == 2) ?
                          3 :
                          $counter + 2;$factor new = ($factor % $counter == 0) ?
                         $factor / $counter :
                         $factor;
                 $is factor new = ($factor % $counter == 0);
         }
        push(@table, [$counter new, $factor new, $is factor new]);
        f($counter new, $factor new) if ($factor != \overline{1});
}
f();
map {print "$_->[0] $_->[1] $_->[2]\n" if ($_->[2]) == 1} @table;
```
#### Recursive Table Processing: Setup

CREATE TEMPORARY TABLE part (parent part no INTEGER, part no INTEGER);

INSERT INTO part VALUES (1, 11); INSERT INTO part VALUES (1, 12); INSERT INTO part VALUES (1, 13); INSERT INTO part VALUES (2, 21); INSERT INTO part VALUES (2, 22); INSERT INTO part VALUES (2, 23); INSERT INTO part VALUES (11, 101); INSERT INTO part VALUES (13, 102); INSERT INTO part VALUES (13, 103); INSERT INTO part VALUES (22, 221); INSERT INTO part VALUES (22, 222); INSERT INTO part VALUES (23, 231);

### Use CTEs To Walk Through Parts Heirarchy

```
WITH RECURSIVE source (part no) AS (
        SELECT<sub>2</sub>
        UNION ALL
        SELECT part.part_no
        FROM source JOIN part ON (source.part no = part.parent part no)
)
SELECT * FROM source;
 part_no
---------
       2
      21
      22
      23
     221
     222
     231
```
Using UNION without ALL here would avoid infinite recursion if there is a loop in the data, but it would also cause a part with multiple parents to appear only once.

#### Add Dashes

```
WITH RECURSIVE source (level, part no) AS (
        SELECT 0, 2
        UNION ALL
        SELECT level + 1, part.part no
        FROM source JOIN part ON (source.part no = part.parent part no)
)
SELECT '+' || repeat('-', level * 2) || part no::text AS part tree
FROM source;
part_tree
-----------
+2+--21
+--22
+--23
+----221
+----222
+----231
```
#### The Parts in ASCII Order

```
WITH RECURSIVE source (level, tree, part no) AS (
        SELECT 0, '2', 2
       UNION ALL
        SELECT level + 1, tree || ' ' || part.part no::text, part.part no
        FROM source JOIN part ON (source.part no = part.parent part no)
)
SELECT '+' || repeat('-', level * 2) || part no::text AS part tree, tree
FROM source
ORDER BY tree;
 part tree | tree
-----------+----------
 +2 | 2
+ -21 | 2 21
+--22 | 2 22
+----221 | 2 22 221
+----222 | 2 22 222
+ - -23 | 2 23
 +----231 | 2 23 231
```
#### The Parts in Numeric Order

```
WITH RECURSIVE source (level, tree, part no) AS (
        SELECT 0, '{2}'::int[], 2
        UNION ALL
        SELECT level +1, array append(tree, part.part no), part.part no
        FROM source JOIN part ON (source.part no = part.parent part no)
)
SELECT '+' || repeat('-', level * 2) || part no::text AS part tree, tree
FROM source
ORDER BY tree;
part tree | tree
-----------+------------
+2 | {2}+--21 {2,21}<br>+--22 {2,22}| {2,22}+----221 | {2,22,221}
+----222 | {2,22,222}
+ -23 | \{2, 23\}+----231 | {2,23,231}
```
## Full Output

```
WITH RECURSIVE source (level, tree, part no) AS (
        SELECT 0, '{2}'::int[], 2
        UNION ALL
        SELECT level + 1, array append(tree, part.part no), part.part no
        FROM source JOIN part \overline{ON} (source.part no = part.parent part no)
)
SELECT *, '+' || repeat('-', level * 2) || part_no::text AS part_tree
FROM source
ORDER BY tree;
level | tree | part no | part tree
-------+------------+---------+-----------
     0 | {2} | 2 | +2
     1 | {2,21} | 21 | + -211 | {2,22} | 22 | +-.222 | {2,22,221} | 221 | +----221
    2 \mid \{2,22,222\} \mid 222 | +----222<br>1 | \{2,23\} | 23 | +--23
    1 \mid \{2,23\}2 | {2,23,231} | 231 | +----231
```
# CTE for SQL Object Dependency

CREATE TEMPORARY TABLE deptest (x1 INTEGER);

### CTE for SQL Object Dependency

```
WITH RECURSIVE dep (classid, obj) AS (
        SELECT (SELECT oid FROM pg class WHERE relname = 'pg_class'),
                oid
        FROM pg_class
        WHERE relname = 'deptest'
        UNION ALL
        SELECT pg_depend.classid, objid
        FROM pg depend JOIN dep ON (refobjid = dep.obj)
)
SELECT (SELECT relname FROM pg_class WHERE oid = classid) AS class,
        (SELECT typname FROM pg_type WHERE oid = obj) AS type,
        (SELECT relname FROM pg_class WHERE oid = obj) AS class,
        (SELECT relkind FROM pg_class where oid = obj::regclass) AS kind,
        (SELECT pg get expr(adbin, classid) FROM pg attrdef WHERE oid = obj) AS attrdef,
        (SELECT conname FROM pg_constraint WHERE oid = obj) AS constraint
FROM dep
ORDER BY obj;
```
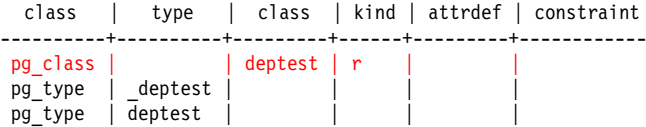

### Do Not Show *deptest*

```
WITH RECURSIVE dep (classid, obj) AS (
        SELECT classid, objid
        FROM pg depend JOIN pg class ON (refobjid = pg class.oid)
        WHERE relname = 'deptest'
        UNION ALL
        SELECT pg_depend.classid, objid
        FROM pg depend JOIN dep ON (refobjid = dep.obj)
)
SELECT (SELECT relname FROM pg class WHERE oid = classid) AS class,
        (SELECT typname FROM pg_type WHERE oid = obj) AS type,
        (SELECT relname FROM pg_class WHERE oid = obj) AS class,
        (SELECT relkind FROM pg class where oid = obj:: regclass) AS kind,
        (SELECT pg get expr(adbin, classid) FROM pg attrdef WHERE oid = obj) AS attrdef,
        (SELECT conname FROM pg_constraint WHERE oid = obj) AS constraint
FROM dep
ORDER BY obj;
```
#### class | type | class | kind | attrdef | constraint ---------+----------+-------+------+---------+----------- pg\_type | \_deptest | | | | pg\_type | deptest | | | | | |

# Add a Primary Key

#### ALTER TABLE deptest ADD PRIMARY KEY (x1);

NOTICE: ALTER TABLE / ADD PRIMARY KEY will create implicit index "deptest pkey" for table "deptest"

### Output With Primary Key

```
WITH RECURSIVE dep (classid, obj) AS (
        SELECT (SELECT oid FROM pg class WHERE relname = 'pg_class'),
                oid
        FROM pg_class
        WHERE relname = 'deptest'
        UNION ALL
        SELECT pg_depend.classid, objid
        FROM pg depend JOIN dep ON (refobjid = dep.obj)
)
SELECT (SELECT relname FROM pg_class WHERE oid = classid) AS class,
        (SELECT typname FROM pg_type WHERE oid = obj) AS type,
        (SELECT relname FROM pg_class WHERE oid = obj) AS class,
        (SELECT relkind FROM pg_class where oid = obj::regclass) AS kind,
        (SELECT pg get expr(adbin, classid) FROM pg attrdef WHERE oid = obj) AS attrdef,
        (SELECT conname FROM pg_constraint WHERE oid = obj) AS constraint
FROM dep
ORDER BY obj;
```
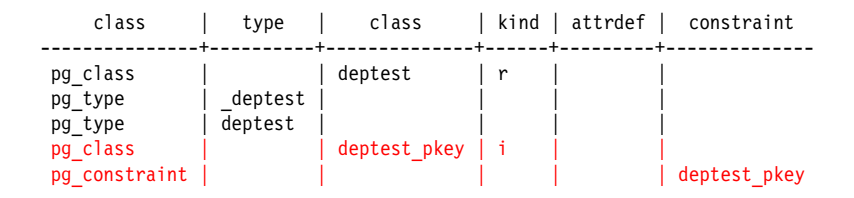

### Add a SERIAL Column

ALTER TABLE deptest ADD COLUMN x2 SERIAL; NOTICE: ALTER TABLE will create implicit sequence "deptest x2 seq" for serial column "deptest.x2"

### Output with SERIAL Column

```
WITH RECURSIVE dep (classid, obj) AS (
        SELECT (SELECT oid FROM pg class WHERE relname = 'pg_class'),
                oid
        FROM pg_class
        WHERE relname = 'deptest'
        UNION ALL
        SELECT pg_depend.classid, objid
        FROM pg depend JOIN dep ON (refobjid = dep.obj)
)
SELECT (SELECT relname FROM pg_class WHERE oid = classid) AS class,
        (SELECT typname FROM pg_type WHERE oid = obj) AS type,
        (SELECT relname FROM pg_class WHERE oid = obj) AS class,
        (SELECT relkind FROM pg_class where oid = obj::regclass) AS kind,
        (SELECT pg_get_expr(adbin, classid) FROM pg_attrdef WHERE oid = obj) AS attrdef
        -- column removed to reduce output width
FROM dep
```
ORDER BY obj;

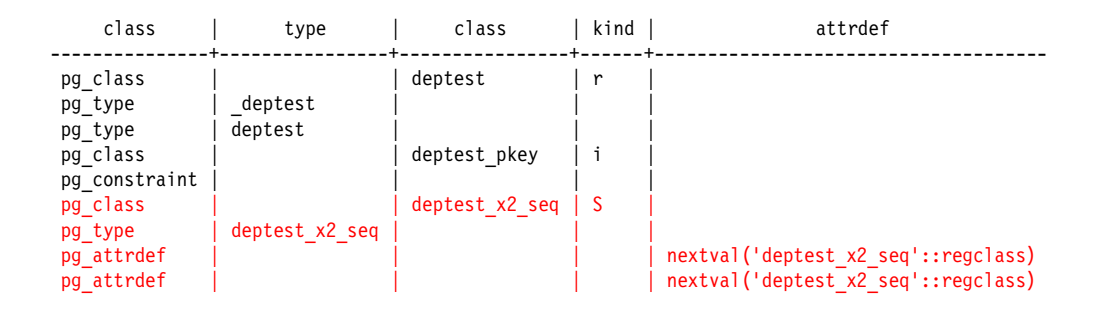

# Show Full Output

```
WITH RECURSIVE dep (level, tree, classid, obj) AS (
        SELECT 0, array append(null, oid)::oid[],
                (SELECT oid FROM pg_class WHERE relname = 'pg_class'),
                oid
        FROM pg_class
        WHERE relname = 'deptest'
        UNION ALL
        SELECT level +1, array append(tree, objid),
                pg_depend.classid, objid
        FROM pg depend JOIN dep ON (refobjid = dep.obj)
)
SELECT tree.
        (SELECT relname FROM pg_class WHERE oid = classid) AS class,
        (SELECT typname FROM pg_type WHERE oid = obj) AS type,
        (SELECT relname FROM pg_class WHERE oid = obj) AS class,
        (SELECT pg_get_expr(adbin, classid) FROM pg_attrdef WHERE oid = obj) AS attrdef
        -- column removed to reduce output width
FROM dep
ORDER BY tree, obj;
```
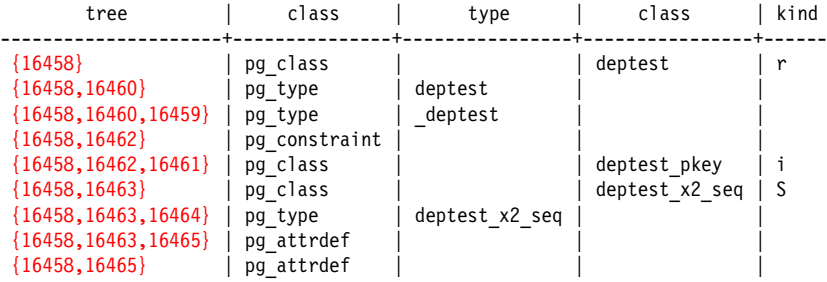

# 5. Writable CTEs

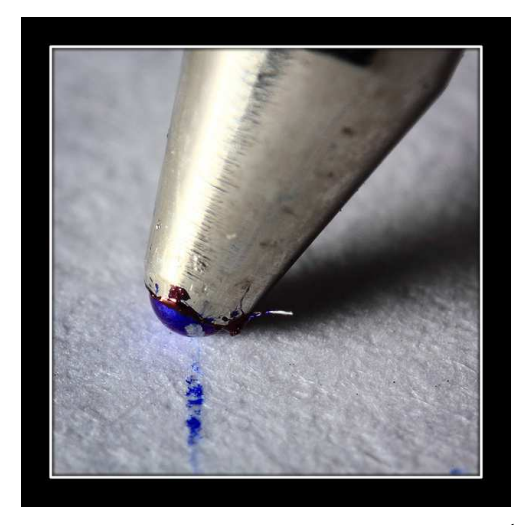

*https://www.flickr.com/photos/dmelchordiaz/*/

# Writable CTEs

- Allow data-modification commands (INSERT/UPDATE/DELETE) in WITH clauses
	- These commands can use RETURNING to pass data up to the containing query.
- Allow WITH clauses to be attached to INSERT, UPDATE, DELETE statements

### Use INSERT, UPDATE, DELETE in WITH Clauses

```
CREATE TEMPORARY TABLE retdemo (x NUMERIC);
INSERT INTO retdemo VALUES (random()), (random()), (random()) RETURNING x;
          x
   ---------------------
0.00761545216664672
0.85416117589920831
0.10137318633496895
WITH source AS (
        INSERT INTO retdemo
        VALUES (random()), (random()), (random()) RETURNING x
)
SELECT AVG(x) FROM source;
          avg
---------------------
0.46403147140517833
```
### Use INSERT, UPDATE, DELETE in WITH Clauses

```
WITH source AS (
        DELETE FROM retdemo RETURNING x
)
SELECT MAX(x) FROM source;
        max
  ---------------------
 0.93468171451240821
```
# Supply Rows to INSERT, UPDATE, DELETE Using WITH Clauses

```
CREATE TEMPORARY TABLE retdemo2 (x NUMERIC);
```

```
INSERT INTO retdemo2 VALUES (random()), (random()), (random());
```

```
WITH source (average) AS (
        SELECT AVG(x) FROM retdemo2
)
DELETE FROM retdemo2 USING source
WHERE retdemo2.x < source.average;
SELECT * FROM retdemo2;
         x
-------------------
```
0.777186767663807

### Recursive WITH to Delete Parts

```
WITH RECURSIVE source (part no) AS (
        SELECT 2
        UNION ALL
        SELECT part.part_no
        FROM source JOIN part ON (source.part no = part.parent part no)
)
DELETE FROM part
USING source
WHERE source.part no = part.part no;
```
## Using Both Features

```
CREATE TEMPORARY TABLE retdemo3 (x NUMERIC);
INSERT INTO retdemo3 VALUES (random()), (random()), (random());
WITH source (average) AS (
        SELECT AVG(x) FROM retdemo3
),
     source2 AS (
        DELETE FROM retdemo3 USING source
        WHERE retdemo3.x < source.average
        RETURNING x
)
SELECT * FROM source2;
         x
-------------------
0.185174203012139
0.209731927141547
```
# Chaining Modification Commands

```
CREATE TEMPORARY TABLE orders (order id SERIAL, name text);
```

```
CREATE TEMPORARY TABLE items (order id INTEGER, part id SERIAL, name text);
```

```
WITH source (order id) AS (
        INSERT INTO orders VALUES (DEFAULT, 'my order') RETURNING order_id
)
INSERT INTO items (order id, name) SELECT order id, 'my part' FROM source;
WITH source (order id) AS (
        DELETE FROM orders WHERE name = 'my order' RETURNING order_id
)
DELETE FROM items USING source WHERE source.order id = items.order id;
```
# Mixing Modification Commands

```
CREATE TEMPORARY TABLE old orders (order id INTEGER, delete user TEXT, delete time TIMESTAMPTZ);
WITH source (order id) AS (
        DELETE FROM orders WHERE name = 'my order' RETURNING order id
), source2 AS (
        DELETE FROM items USING source WHERE source.order id = items.order id
)
INSERT INTO old orders SELECT order id, CURRENT USER, CURRENT TIMESTAMP FROM source;
```
# 6. Why Use CTEs

- Allows imperative processing in SQL
- Merges multiple SQL queries and their connecting application logic into a single, unified SQL query
- Improves performance by issuing fewer queries
	- reduces transmission overhead, unless server-side functions are being used
	- reduces parsing/optimizing overhead, unless prepared statements are being used
- Uses the same row visibility snapshot for the entire query, rather than requiring repeatable read isolation mode
- Possible optimization barrier after each CTE
	- necessary for recursion and writable CTEs
	- can hurt performance when a join query is changed to use CTEs
	- pre-Postgres 12, CTEs are always an optimization barrier
	- Postgres 12 and later, a barrier only when useful
		- can be forced by keyword MATERIALIZED
		- see [https://www.postgresql.eu/events/pgconfeu2022/sessions/session/3902/](https://www.postgresql.eu/events/pgconfeu2022/sessions/session/3902/slides/354/CTEsAndTheirMaterialization-DivyaSharma.pdf) [slides/354/CTEsAndTheirMaterialization-DivyaSharma.pdf](https://www.postgresql.eu/events/pgconfeu2022/sessions/session/3902/slides/354/CTEsAndTheirMaterialization-DivyaSharma.pdf)

### Conclusion

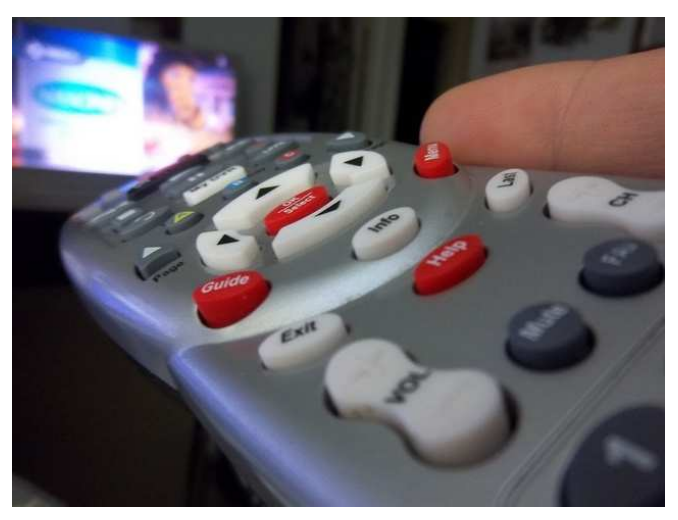

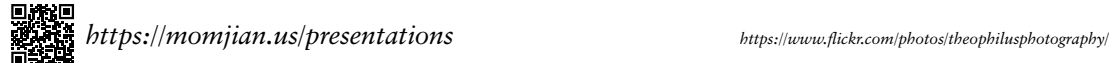